# Package 'simpleaffy'

April 12, 2018

<span id="page-0-0"></span>Title Very simple high level analysis of Affymetrix data

**Version** 2.54.0

Author Crispin J Miller

Description Provides high level functions for reading Affy .CEL files, phenotypic data, and then computing simple things with it, such as t-tests, fold changes and the like. Makes heavy use of the affy library. Also has some basic scatter plot functions and mechanisms for generating high resolution journal figures...

Maintainer Crispin Miller <cmiller@picr.man.ac.uk>

- **Depends**  $R$  ( $>= 2.0.0$ ), methods, utils, grDevices, graphics, stats, BiocGenerics ( $> = 0.1.12$ ), Biobase, affy ( $> = 1.33.6$ ), genefilter, gcrma
- Imports methods, utils, grDevices, graphics, stats, BiocGenerics, Biobase, affy, genefilter, gcrma
- License GPL  $(>= 2)$

URL <http://www.bioconductor.org>,

<http://bioinformatics.picr.man.ac.uk/simpleaffy/>

## LazyLoad yes

biocViews Microarray, OneChannel, QualityControl, Preprocessing, Transcription, DataImport, DifferentialExpression, Annotation, ReportWriting, Visualization

NeedsCompilation yes

## R topics documented:

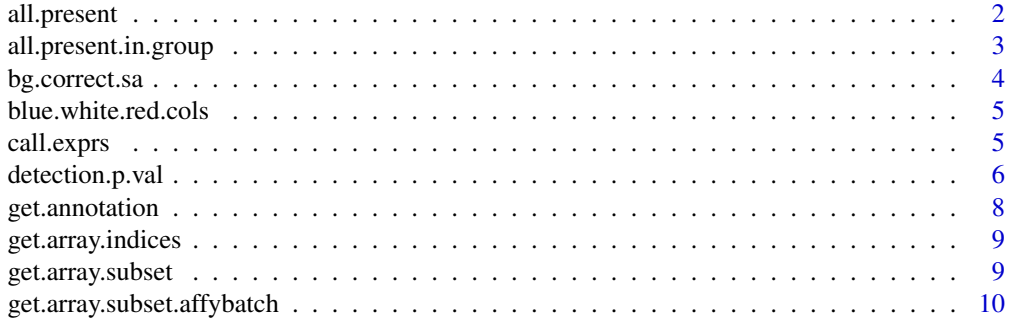

<span id="page-1-0"></span>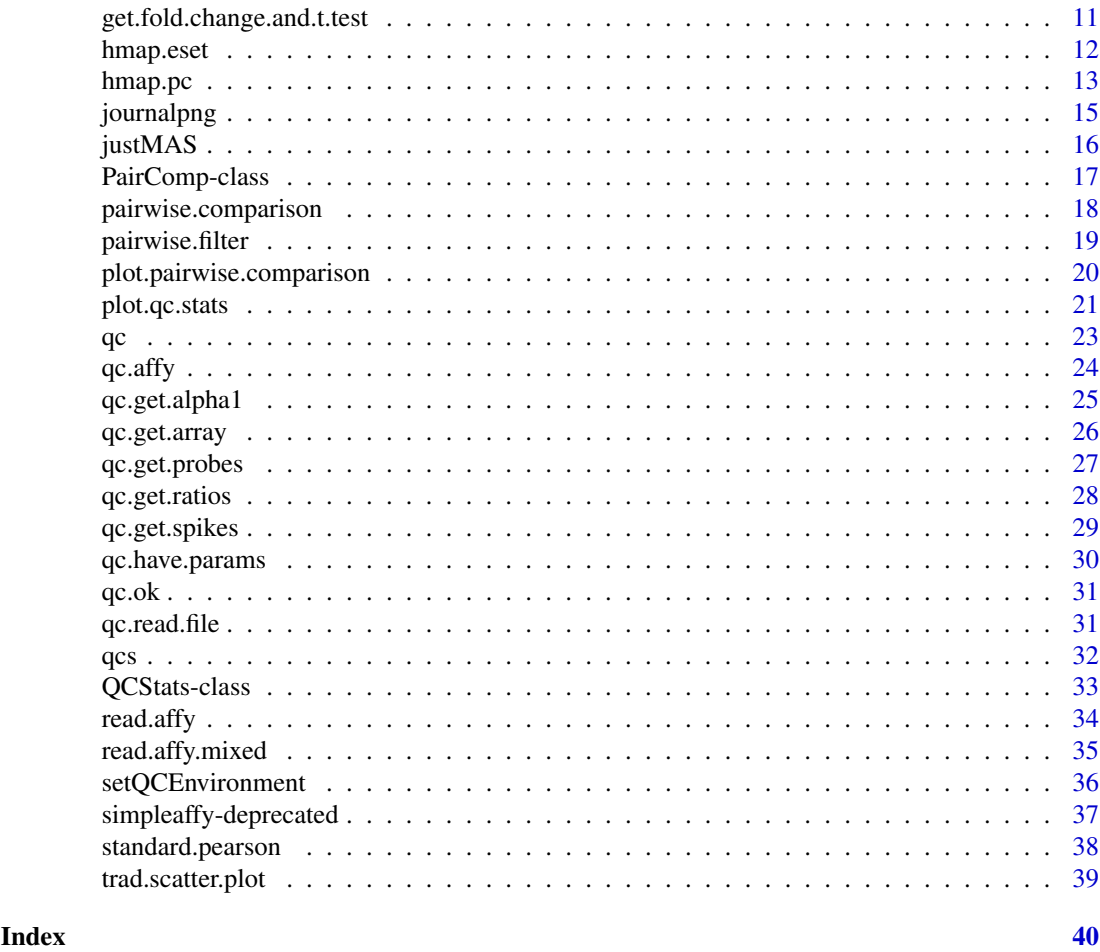

all.present *Filter by PMA call*

## Description

must be present in at least no arrays to be called present

## Usage

```
## S3 method for class 'present'
all(x,calls,no = "all")
```
## Arguments

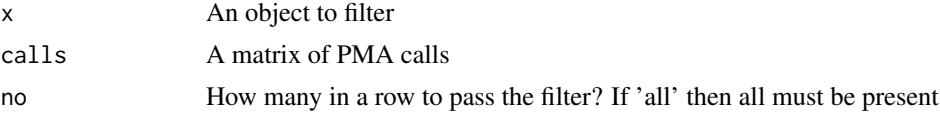

## Value

A probesetid

## <span id="page-2-0"></span>all.present.in.group 3

## Author(s)

Crispin J Miller

## Examples

```
## Not run:
   all.present(eset,calls,dim(calls)[2])
```
## End(Not run)

all.present.in.group *Filter by PMA call*

## Description

Filters an object by PMA calls. Must be called present in at leset 'no' elements in at least one of the replicate sets in the factor 'group'

## Usage

```
## S3 method for class 'present.in.group'
all(x,group,members,calls,no = "all")
```
## Arguments

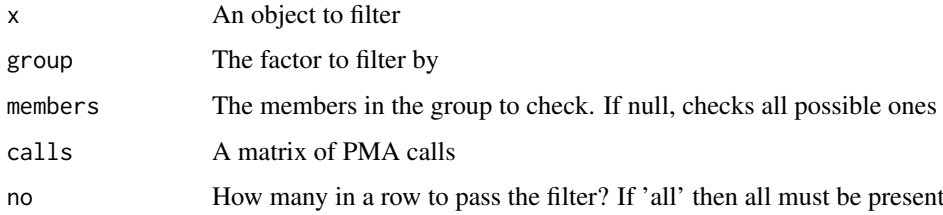

## Value

A probesetid

## Author(s)

Crispin J Miller

## Examples

```
## Not run:
  all.present.in.group(eset,calls,"line",dim(calls)[2])
```
## End(Not run)

<span id="page-3-0"></span>

Implements the MAS5.0 background correction functions as described in Affy's 'Statistical Algorithms Description Document'.

## Usage

bg.correct.sa(unnormalised,grid=c(4,4))

## Arguments

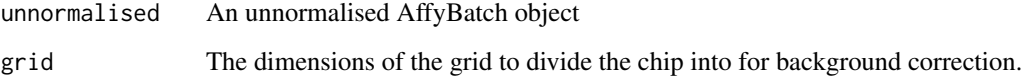

## Value

An AffyBatch object

#### Author(s)

Crispin J Miller

## References

```
http://bioinformatics.picr.man.ac.uk/ http://www.affymetrix.com/support/technical/
technotes/statistical_reference_guide.pdf
```
#### See Also

```
http://www.affymetrix.com/support/technical/technotes/statistical_reference_guide.
pdf
```
#### Examples

```
## Not run:
 eset.bg.mas <- bg.correct.sa(eset);
```
## End(Not run)

<span id="page-4-2"></span><span id="page-4-0"></span>blue.white.red.cols *Generate colourings for heatmaps*

## Description

Produces standard colourings for heatmaps.

#### Usage

```
blue.white.red.cols(x)
red.black.green.cols(x)
red.yellow.white.cols(x)
```
## Arguments

x How many colours to make

## Value

A vector of colors

## Author(s)

Crispin J Miller

## See Also

hmap hmap.eset hmap.pc

## Examples

```
## Not run:
    cols <- blue.white.red.cols(21)
```
## End(Not run)

<span id="page-4-1"></span>call.exprs *Generate Expression Summaries for Affymetrix Data*

#### Description

Generates expression summaries and normalizes Affymetrix data using either MAS5.0, GCRMA or RMA algorithms.

## Usage

```
call.exprs(x, algorithm = "rma", do.log = TRUE, sc = 100, method = NA)
```
## <span id="page-5-0"></span>Arguments

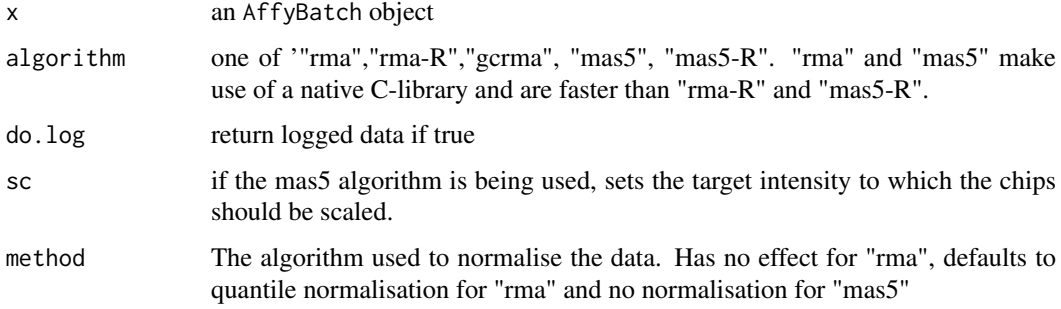

## Value

An AffyBatch object containing expression summaries.

#### Author(s)

Crispin J Miller

## References

<http://bioinformatics.picr.man.ac.uk/>

#### See Also

[read.affy](#page-33-1), [expresso](#page-0-0), [justRMA](#page-0-0), [justMAS](#page-15-1)

## Examples

```
## Not run:
   eset.rma <- call.exprs(eset,"rma");
   eset.mas5 <- call.exprs(eset,"mas5");
## End(Not run)
```
<span id="page-5-1"></span>detection.p.val *Calculate Detection p-values*

#### Description

Calculate MAS5 detection pvalues and Present Marginal Absent calls. This is an implementation based on the algorithm described in Liu, Mei et al. (2002) 'Analysis of high density expression microarrays with signed-rank call algorithms', Bioinformatics 18(12) pp1593-1599.

## Usage

detection.p.val(x, tau = NULL,calls=TRUE,alpha1=NULL,alpha2=NULL,ignore.saturated=TRUE)

## <span id="page-6-0"></span>detection.p.val 7

#### Arguments

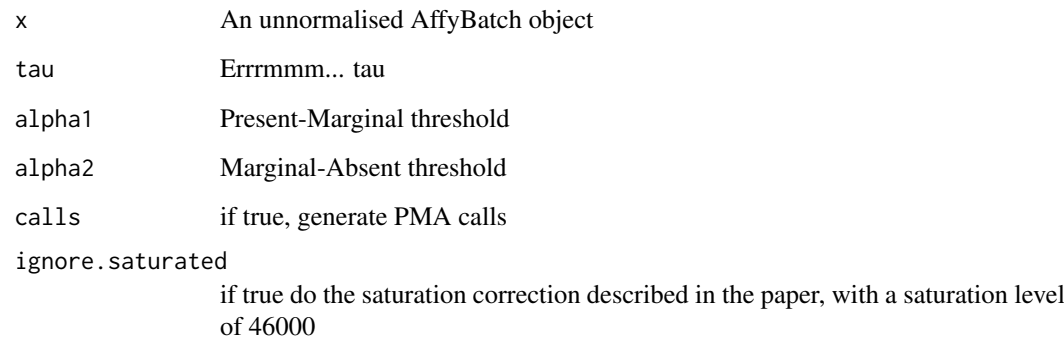

#### Value

A list:

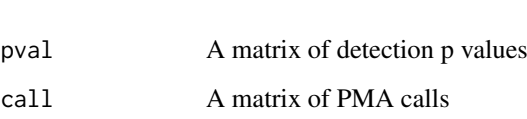

## Note

alpha1 and alpha2 are parameters that change according to the chip type you are using. If they are not specified, the function uses the current QC environment to find them, and attempts to set one up if it is not there. This is done with an internal call to the function [setQCEnvironment](#page-35-1). If it is unable to find the appropriate config files, this will cause an error. See [setQCEnvironment](#page-35-1) for more details.

## Author(s)

Crispin J Miller

## References

http://bioinformatics.picr.man.ac.uk/

## See Also

## [setQCEnvironment](#page-35-1)

#### Examples

```
## Not run:
 dpv <- detection.p.val(eset);
```
## End(Not run)

Takes a vector of probeset names and a CDF name. Produces a table of annotations, containing gene name, description, sequence accession number and unigene accession number for each probeset. In addition, write.annotation is a utility function that outputs the annotation data in a form suitable for loading into excel and results.summary takes the outut of pairwise.comparison or pairwise.filter and spits out a table with the means of the replicates the fold-change between them (log2) and t-test p-values. This is followed by a table of annotation (produced by get.annotation).

## Usage

```
get.annotation(x, cdfname,verbose=FALSE)
write.annotation(summary,file="results/annotation.table.xls")
results.summary(results,cdfname)
```
#### Arguments

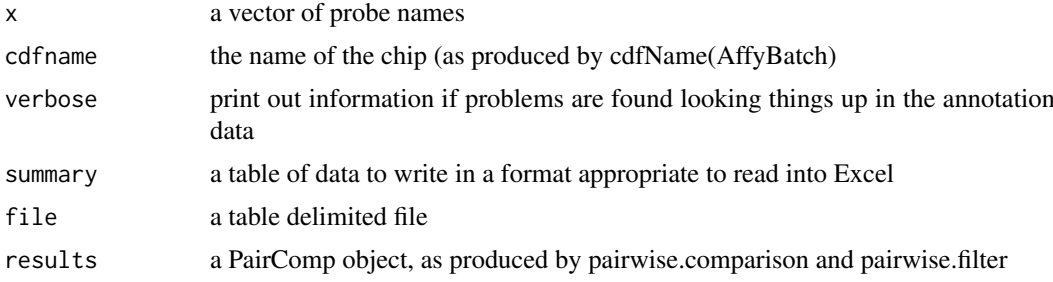

## Value

A table containing annotation data

## Author(s)

Crispin J Miller

## References

http://bioinformatics.picr.man.ac.uk/

#### Examples

```
## Not run:
 pw <- pairwise.comparison(eset.rma,"group",c("A","P"))
 pw.filtered <- pairwise.filter(pw)
 summary <- results.summary(pw.filtered,"hgu133a")
 write.annotation(file="spreadsheet.xls",summary)
```
## End(Not run)

<span id="page-8-0"></span>get.array.indices *Find arrays in an AffyBatch object defined by their phenoData*

#### Description

Given an AffyBatch object, looks at its phenoData slot to find the factor, or column specified by 'group' and searches that column for entries supplied in 'members'. Returns the indices of these rows. For example, in a six chip AffyBatch object, x, with a column 'treatment' containing 'c','c',t1','t2','t1','t2', a call to get.array.indices(x,\"treatment\",c(\"c\",\"t1\")) would return  $c(1,2,3,5)$ .

#### Usage

get.array.indices(x,group,members)

## Arguments

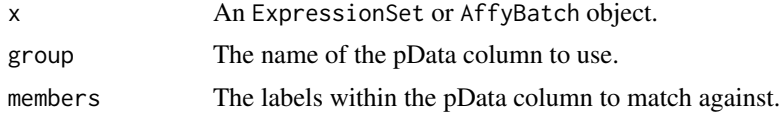

## Author(s)

Crispin J Miller

### Examples

```
## Not run:
 indices3 <- get.array.indices(eset.rma,"group","A")
```
## End(Not run)

<span id="page-8-1"></span>get.array.subset *Get a subset of arrays from an affybatch object, split by phnotypic data*

## Description

Looks at a factor in the phenotypic data for an AffyBatch or ExpressionSet object and uses it to select a subset of arrays, as defined by 'members'.

## Usage

get.array.subset(x,group,members)

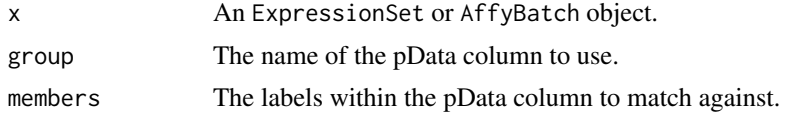

#### Author(s)

Crispin J Miller

#### See Also

[get.array.subset.affybatch](#page-9-1) [get.array.subset.exprset](#page-9-2)

## Examples

```
## Not run:
 subset1 <- get.array.subset.affybatch(eset.rma,"group","A")
 subset2 <- get.array.subset.exprset(eset.rma,"group",c("A","P"))
 subset3 <- get.array.subset(eset.rma,"group","A")
```
## End(Not run)

<span id="page-9-1"></span>get.array.subset.affybatch

*Get a subset of arrays from an affybatch object, split by phnotypic data*

## <span id="page-9-2"></span>Description

Looks at a factor in the phenotypic data for an AffyBatch or ExpressionSet object and uses it to select a subset of arrays, as defined by 'members'.

#### Usage

get.array.subset.affybatch(x, group, members) get.array.subset.exprset(x, group, members)

#### Arguments

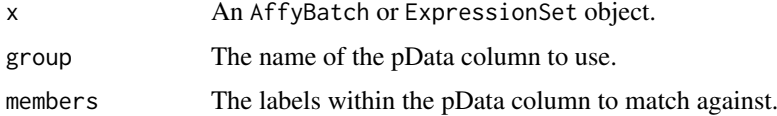

## Details

Subsetting an AffyBatch object by array is achieved using [x,], while the same is achieved for an ExpressionSet by  $[,x]$ . Hence the two different functions. In general the generic method [get.array.subset](#page-8-1) should be used - since it sorts this all out automatically.

#### Value

An AffyBatch or ExpressionSet (as appropriate) containing the selected subset of chips.

#### Author(s)

Crispin J Miller

<span id="page-9-0"></span>

#### <span id="page-10-0"></span>get.fold.change.and.t.test 11

## Examples

```
## Not run:
   subset1 <- get.array.subset.affybatch(eset.rma,"group","A")
   subset2 <- get.array.subset.exprset(eset.rma,"group",c("A","P"))
   subset3 <- get.array.subset(eset.rma,"group","A")
## End(Not run)
```
get.fold.change.and.t.test

*Compute fold change and t-test statistics between two experimental groups*

## Description

Generate fold changes (and possibly means) for a pair of experimental groups

#### Usage

```
get.fold.change.and.t.test(x,group,members,logged = TRUE,a.order=NULL,b.order=NULL,method=c("un
```
#### Arguments

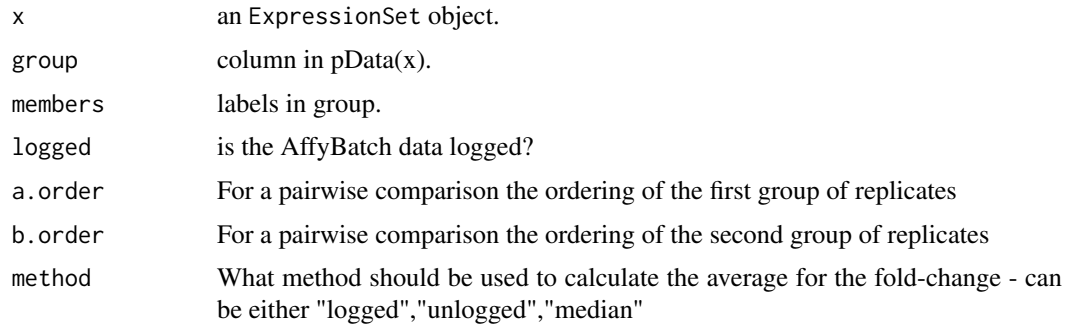

#### Details

Given an ExpressionSet object, generate quick stats for pairwise comparisons between a pair of experimental groups. If a.order and b.order are specified then a paired sample t-test will be conducted between the groups, with the arrays in each group sorted according to the ordering specified.

The fold-changes are computed from the average values across replicates. By default this is done using the mean of the unlogged values. The parameter, method allows the mean of the logged values or the median to be used instead. T-tests are always computed with the logged data.

#### Value

An object of class PairComp

#### Author(s)

Crispin J Miller

<span id="page-11-0"></span>12 hmap.eset

## References

http://bioinformatics.picr.man.ac.uk/

## Examples

```
## Not run:
 pc <- get.fold.change.and.t.test(eset.rma,"group",c("A","P"))
```
## End(Not run)

<span id="page-11-1"></span>hmap.eset *Draw a heatmap from an AffyBatch object*

## Description

Given either an AffyBatch draw a heatmap.

## Usage

hmap.eset(x,probesets,samples=1:length(sampleNames(x)),scluster=standard.pearson,pcluster=standa

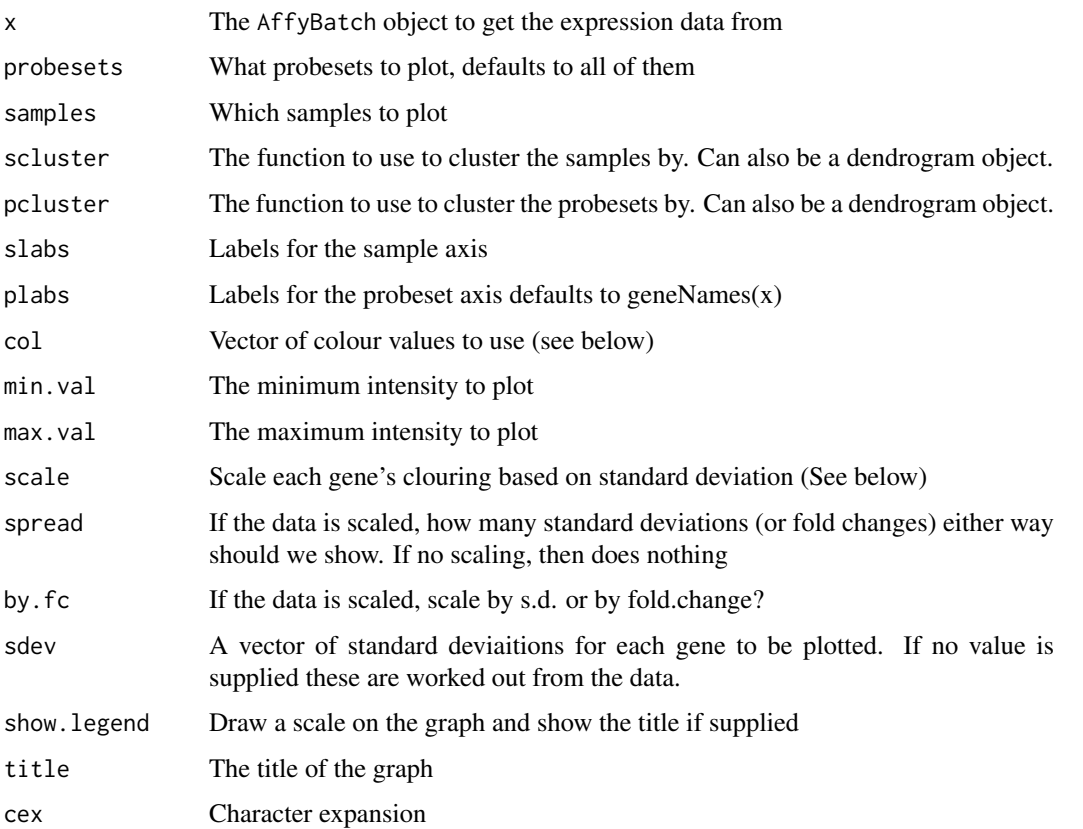

#### <span id="page-12-0"></span>hmap.pc 13

#### Details

Takes an AffyBatch object and plots a heatmap. At its simplest, all that is required is an AffyBatch object (as calculated by [call.exprs](#page-4-1)) and a vector supplying the probesets to plot. These can be specified by name, as an integer index or as a vector of TRUEs and FALSES. The function will try to do something sensible with the labels. If it fails you will need to specify this with plabs. The function will then draw a heatmap, coloured blue-white-red in increasing intensity, scaled so that 100

Col can be used to change the colouring. "bwr" specifies blue-white-red, "rbg" specifies red-blackgreen, and "ryw" specifies red-yellow-white. Alternatively, a vector of arbitrary colours can be supplied (try rainbow(21), for example).

The clustering method can also be changed by supplying, either, a function that takes a matrix of expression values and returns an hclust or dendrogram object, or alternatively, an hclust or dendrogram object itself. Setting either of these to NULL will stop the heatmap being clustered on that axis.

Scaling is somewhat more complex. If scale is TRUE, then each gene is coloured independently, on a scale based on its standard deviation. By default this is calculated for the samples that are being plotted, unless a value is supplied for sdev – in which case this should be a vector of standard deviations, one for each probeset being plotted (and in the same order). This scaling is done after the clustering. For more details on how all of this works see the website [http://bioinf.picr.man.](http://bioinf.picr.man.ac.uk/simpleaffy) [ac.uk/simpleaffy](http://bioinf.picr.man.ac.uk/simpleaffy) and also look at [hmap.pc](#page-12-1) which uses the scaling to plot transcripts identified as being differentially expressed.

#### Value

Returns an (invisible) list containing the dendrograms used for samples and probesets

#### Author(s)

Crispin J Miller

#### See Also

[hmap.pc](#page-12-1) [blue.white.red.cols](#page-4-2) [standard.pearson](#page-37-1)

## Examples

```
## Not run:
 eset.mas <- call.exprs(eset,"mas5")
 hmap.eset(eset.mas,1:100,1:6,col="rbg")
```

```
## End(Not run)
```
<span id="page-12-1"></span>hmap.pc *Draw a heatmap from an PairComp object*

#### Description

Given either a PairComp object draw a heatmap.

#### Usage

hmap.pc(x,eset,samples=rownames(pData(x)),scluster=standard.pearson,pcluster=standard.pearson,sl

#### Arguments

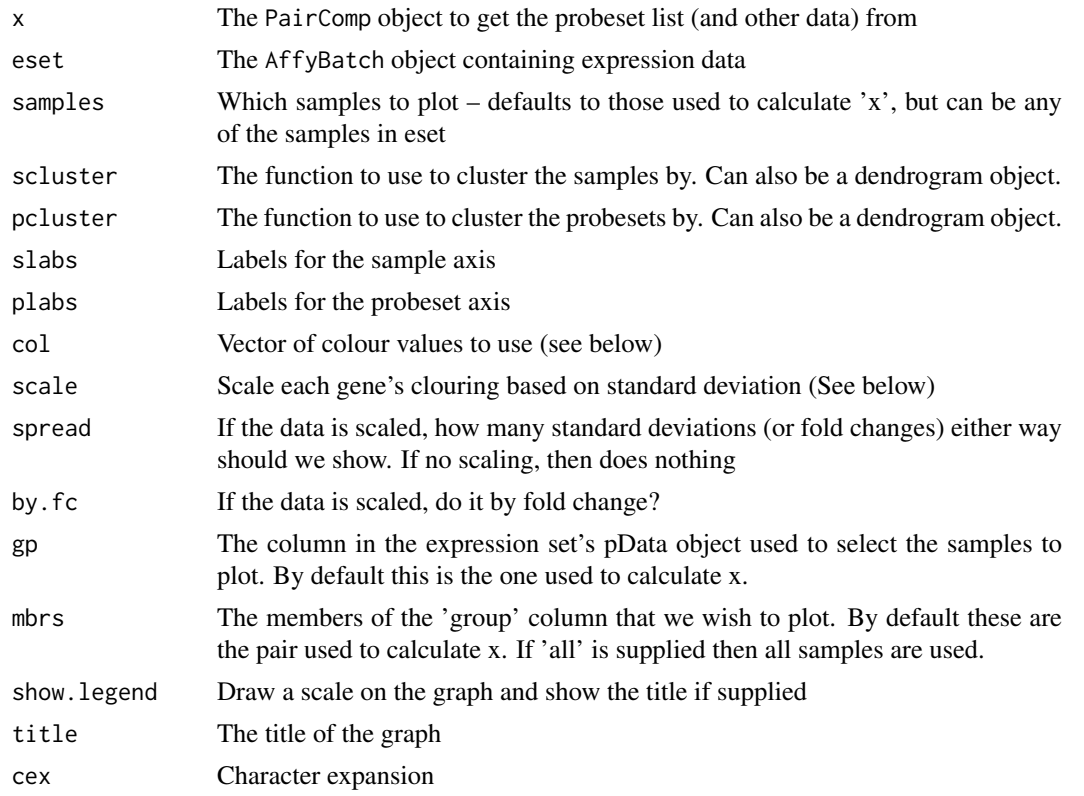

#### Details

Takes a PairComp object and an AffyBatch object and plots a heatmap. At its simplest, all that is required are these two objects. The function will then draw a heatmap, coloured red-black-green in increasing intensity, scaled for each gene based on standard deviation. The legend shows how these colours translate into intensity.

Col can be used to change the colouring. "bwr" specifies blue-white-red, "rbg" specifies red-blackgreen, and "ryw" specifies red-yellow-white. Alternatively, a vector of arbitrary colours can be supplied (try rainbow(21), for example).

Scaling is somewhat complex. If scale is TRUE, then each gene is coloured independently, on a scale based on its standard deviation. This is calculated as follows: 'group' supplies a column in the pData object of 'eset' that is used to collect samples together (generally as replicate groups). 'members' supplies the entries within this column that are to be used. (Unless specified, the function uses the same value for 'group' and 'members' used to calculate the PairComp object). The function uses these data to calculate the standard deviation for each probeset within each set of replicates, and then calculates the average sd for each gene. This is then used to scale the data so that each probeset is plotted on a scale that shows the number of standard deviations away from the mean it is for that sample. For more details on how all of this works see the website [http://bioinf.picr.](http://bioinf.picr.man.ac.uk/simpleaffy) [man.ac.uk/simpleaffy](http://bioinf.picr.man.ac.uk/simpleaffy).

Alternatively, by setting by.fc to FALSE, scaling can be done simply in terms of fold-change, in which case, spread defines the maximum and minimum fold changes to show.

#### <span id="page-14-0"></span>journalpng 15

## Value

Returns an (invisible) list containing the dendrograms used for samples and probesets

## Author(s)

Crispin J Miller

#### See Also

[hmap.eset](#page-11-1) [blue.white.red.cols](#page-4-2) [standard.pearson](#page-37-1)

## Examples

```
## Not run:
 pc <- pairwise.comparison(eset.mas,group="group",members=c("a","b"),spots=eset)
  pf <- pairwise.filter(pc)
  hmap.pc(pf,eset.mas)
```
## End(Not run)

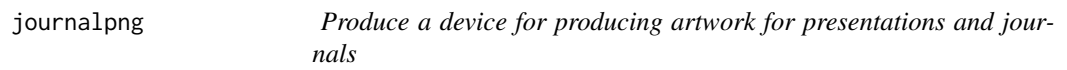

## Description

journalpng generates a device to print a 4 x 4 inch 300 dpi figure (by default). screenpng does the same, but 72dpi.

#### Usage

```
journalpng(file="figure.png",width=4, height=4,res=300)
screenpng(file="figure.png",width=4, height=4,res=72)
```
#### Arguments

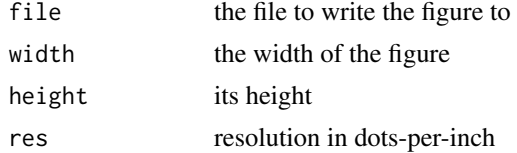

## Value

A table containing annotation data

#### Author(s)

Crispin J Miller

## References

http://bioinformatics.picr.man.ac.uk/

#### <span id="page-15-0"></span>Examples

```
## Not run:
  journalpng(file="results/figure1.png"); # starts a new device
  trad.scatter.plot(exprs(eset)[,1],exprs(eset)[,2])
  dev.off(); # writes the file at this point.
```
## End(Not run)

<span id="page-15-1"></span>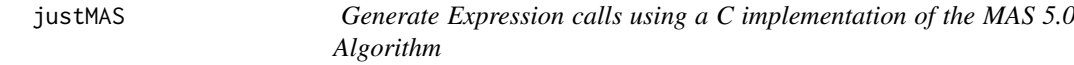

## Description

Implements the MAS5.0 background correction, expression summary and scaling functions as described in Affy's 'Statistical Algorithms Description Document'

#### Usage

justMAS(unnormalised,tgt=100,scale=TRUE)

#### Arguments

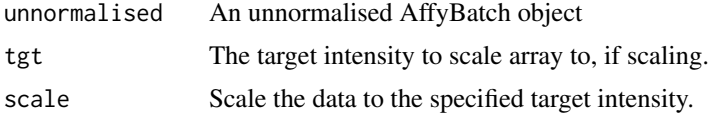

## Details

Uses a C code implementation of the MAS5.0 algorithm (As described in Affymetrix's 'Statistical Algorithms Reference Guide' - see <http://www.affymetrix.com>, and in Hubbell et al. (2002) Robust Estimators for expression analysis. Bioinformatics 18(12) 1585-1592). Note that this function returns log2 data.

## Value

An AffyBatch object, with, in addition, scale-factors for each array stored in the object's description@preprocessing@ slot, and the target intensity the arrays were scaled to in description@preprocessing@tgt

#### Author(s)

Crispin J Miller

#### References

<http://bioinformatics.picr.man.ac.uk/>

#### See Also

[http://www.affymetrix.com/support/technical/technotes/statistical\\_reference\\_guid](http://www.affymetrix.com/support/technical/technotes/statistical_reference_guide.pdf)e. [pdf](http://www.affymetrix.com/support/technical/technotes/statistical_reference_guide.pdf)

#### <span id="page-16-0"></span>PairComp-class 17

#### Examples

```
## Not run:
     eset.mas <- justMAS(eset.mas);
## End(Not run)
```
PairComp-class *Class "PairComp" Represents the results of pairwise comparison between two experimental factors*

#### Description

Holds fold-change, ttest p-score and detection p-value calls(if used) between a pair of experimental factors.

#### **Slots**

means: Object of class "matrix" Mean values for each of the experimental factors.

fc: Object of class "numeric" Fold change between the means.

tt: Object of class "numeric" P-score between the factors.

calls: Object of class "matrix" Detection p-values for each probeset on each array.

group: Object of class "character" The name of the factor that was compared.

members: Object of class "character" A list containing the two levels compared between.

pData: Object of class "pData" The phenoData for the members that were compared.

calculated.from: Object of class "ExpressionSet" The original expression set that was being compared.

## **Methods**

[ signature( $x =$  "PairComp"): get the values for the specified gene(s).

[<- signature(x = "PairComp"): not supported.

calls signature(object = "PairComp"): the detection.p.values.

- fc signature(object = "PairComp"): the fold-changes.
- group signature(object = "PairComp"): the name of the group that was compared.
- means signature(object = "PairComp"): the means of the two experimental factors that were compared.

members signature(object = "PairComp"): the members of that group that were compared.

pairwise.filter signature(object = "PairComp"): Take a PairComp object and filter it to yield probesets that pass the specified criteria.

**tt** signature(object = "PairComp"): the results of a ttest between groups.

pData signature(object = "pData"): The phenoData from the members that were compared. calculated.from signature(object = "ExpressionSet"): The original expression set.

#### Author(s)

Crispin Miller

<span id="page-17-1"></span><span id="page-17-0"></span>

Generate fold changes, t-tests and means for a pair of experimental groups

## Usage

pairwise.comparison(x,group,members=NULL,spots=NULL,a.order=NULL,b.order=NULL,method="unlogged

## Arguments

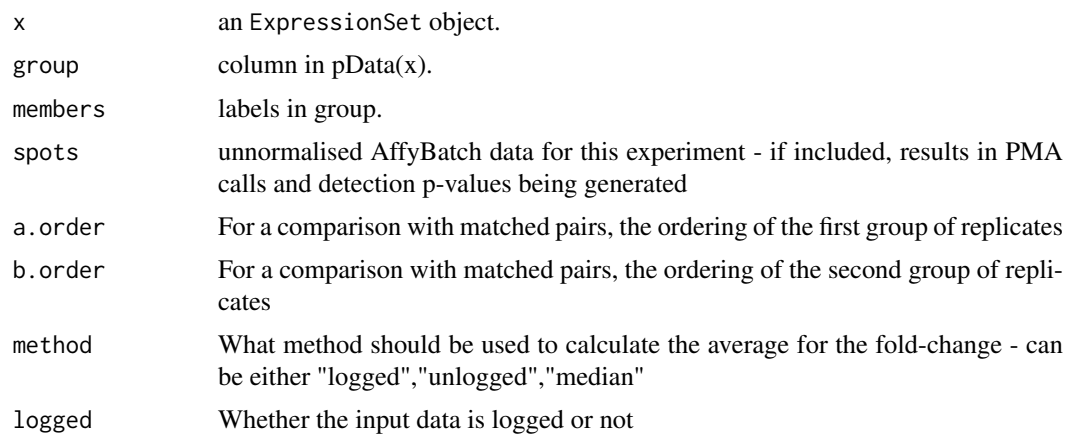

## Details

Given an ExpressionSet object, generate quick stats for pairwise comparisons between a pair of experimental groups. If a.order and b.order are specified then a paired sample t-test will be conducted between the groups, with the arrays in each group sorted according to the ordering specified. By default, the function assumes that the expression values are logged (this can be changed with the parameter "logged"). The fold-changes are computed from the average values across replicates. Unless you specify otherwise, this is done using the mean of the unlogged values (i.e. logged data is first unlogged, the mean calculated, and the result re-logged). The parameter "method", allows the mean of the logged values or their median to be used instead. T-tests are always computed with the logged data.

## Value

A Pairwise comparison object.

#### Author(s)

Crispin J Miller

#### References

http://bioinformatics.picr.man.ac.uk/

#### <span id="page-18-0"></span>pairwise.filter 19

#### Examples

```
## Not run:
   pc <- pairwise.comparison(eset.rma,"group",c("A","P"))
## End(Not run)
```
<span id="page-18-1"></span>pairwise.filter *Filter pairwise comparison statistics between two experimental groups*

#### Description

Given the results of a pairwise.comparison, filter the resulting gene list on expression level, PMA calls (if available), fold change and t-test statistic.

min.exp and min.exp.no allow the data to be filtered on intensity (where min.exp.no specifies the minimum number of arrays that must be above the threshold 'min.exp' to be allowed through the filter).

PMA filtering is done when min.present.number is greater than 0.

min.present.no allows arrays to be filtered by PMA call. A number or 'all' must be specified. If a number, then the at least this many arrays must be called present, if 'all', then all arrays must be called present.

present.by.group specifies whether PMA filtering is to be done on a per-group basis or for all arrays at once. If 'false' then the experiment is treated as a single group (i.e. a probeset passes the filter if it is called present on at least min.present.number arrays in the whole experiment. If 'true' then it must be called present on at least this many arrays in one or more groups. See the vignette for more details.

#### Usage

pairwise.filter(object,min.exp=log2(100),min.exp.no=0,min.present.no=0,present.by.group=T,fc=1

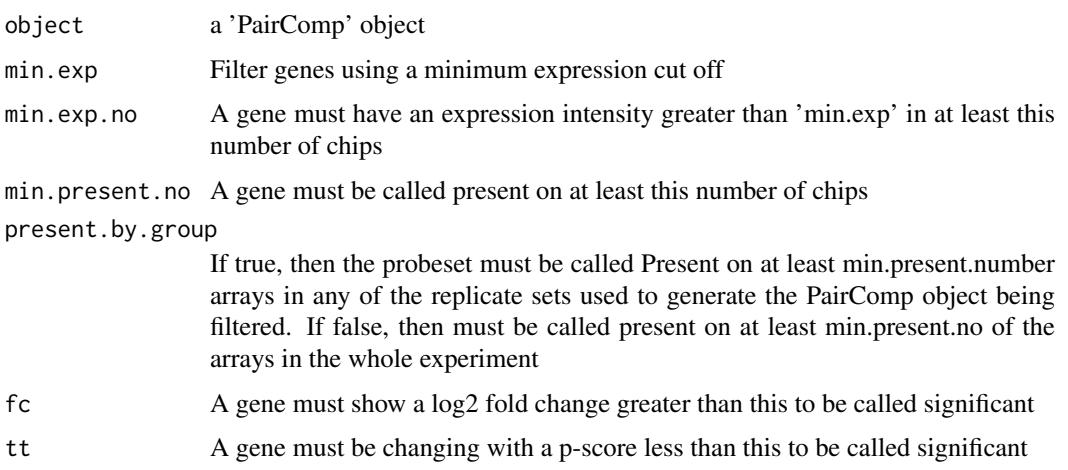

#### Value

A 'PairComp' object filtered to contain only the genes that pass the specified filter parameters.

## Author(s)

Crispin J Miller

## References

http://bioinformatics.picr.man.ac.uk/

## Examples

```
## Not run:
 pc <- pairwise.comparison(eset.rma,"group",c("A","P"))
 pf <- pairwise.filter(pc,tt=0.01);
```

```
## End(Not run)
```
plot.pairwise.comparison

*Plots a PairComp object*

## Description

Draws a scatter plot between means from a pairwise comparison. Colours according to PMA calls and identifies 'signficant' genes yielded by a filtering

## Usage

```
## S3 method for class 'pairwise.comparison'
plot(x,y=NULL,labels=colnames(means(x)),showPMA=TRUE,type="scatter",...)
```
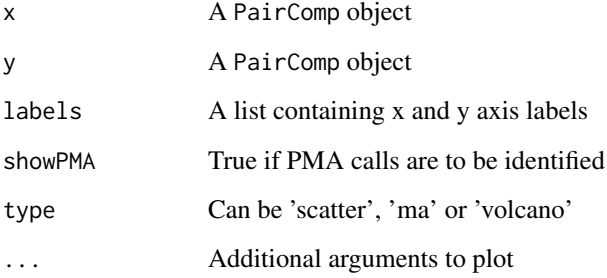

<span id="page-19-0"></span>

#### <span id="page-20-0"></span>plot.qc.stats 21

#### Details

Takes a PairComp object (as produced by pairwise.comparison and plots a scatter plot between the sample means. If PMA calls are present in the calls slot of the object then it uses them to colour the points. Present on all arrays: red; absent on all arrays: yellow; present in all some arrays; orange. In addition, if a second PairComp object is supplied, it identifies spots in that object, by drawing them as black circles. This allows, for example, the results of a pairwise.filter to be plotted on the same graph.

If type is 'scatter' does a simple scatter plot. If type is 'volcano' does a volcano plot. If type is 'ma' does an MA plot.

#### Author(s)

Crispin J Miller

#### See Also

[pairwise.comparison](#page-17-1) [pairwise.filter](#page-18-1) [trad.scatter.plot](#page-38-1)

#### Examples

```
## Not run:
 pc <- pairwise.comparison(eset.mas,group="group",members=c("a","b"),spots=eset)
 pf <- pairwise.filter(pc)
 plot(pc,pf)
```
## End(Not run)

plot.qc.stats *Plots a QCStats object*

#### Description

Generates a visual summary of the various QC statistics recommended by Affymetrix in their 'Data Analysis Fundamentals' handbook.

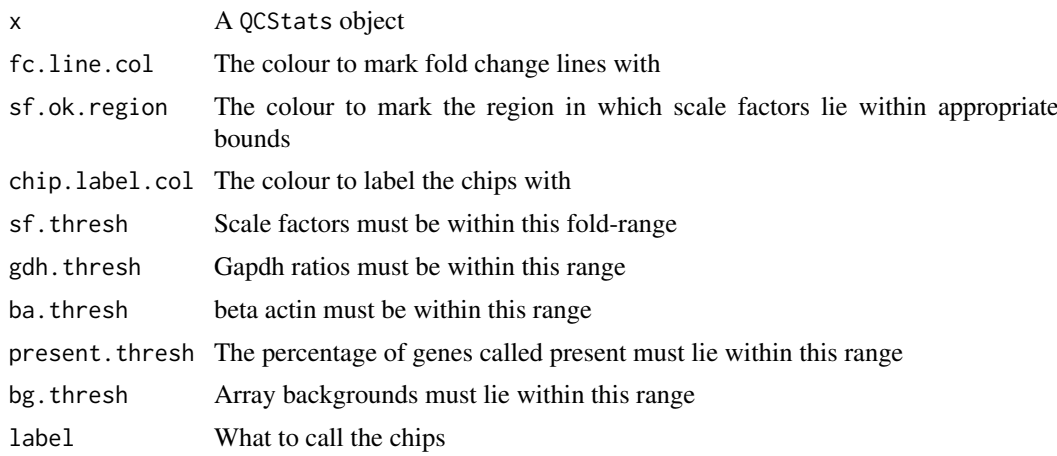

<span id="page-21-0"></span>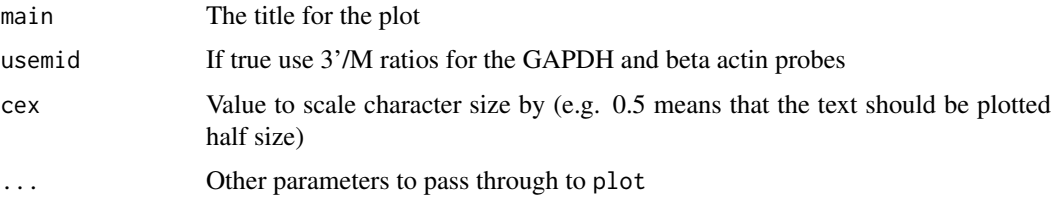

## Details

A lot of information is presented in this one figure. By default, each array is represented by a seperate line in the figure. The central vertical line corresponds to 0 fold change, the dotted lines on either side correspond to 3 fold up and down regulation. The blue bar represents the region in which all arrays have scale factors within, by default, three-fold of each other. Its position is found by calculating the mean scale factor for all chips and placing the center of the region such that the borders are -1.5 fold up or down from the mean value.

Each array is plotted as a line from the 0-fold line to the point that corresponds to its scale factor. If the ends of all of the lines are in the blue region, their scale-factors are compatible. The lines are coloured blue if OK, red if not.

The figure also shows GAPDH and beta-actin 3'/5' ratios. These are represented as a pair of points for each chip. Affy state that beta actin should be within 3, gapdh around 1. Any that fall outside these thresholds (1.25 for gapdh) are coloured red; the rest are blue.

Written along the left hand side of the figure are the number of genes called present on each array and the average background. These will vary according to the samples being processed, and Affy's QC suggests simply that they should be similar. If any chips have significantly different values this is flagged in red, otherwise the numbers are displayed in blue. By default, 'significant' means that %-present are within 10% of each other; background intensity, 20 units. These last numbers are somewhat arbitrary and may need some tweaking to find values that suit the samples you're dealing with, and the overall nature of your setup.

Finally, if BioB is not present on a chip, this will be flagged by printing 'BioB' in red.

In short, everything in the figure should be blue - red highlights a problem!

#### Usage

plot.qc.stats(x, fc.line.col = "black", sf.ok.region = "light blue", chip.label.col = "black", sf.thresh  $= 3$ , gdh.thresh  $= 1.25$ , ba.thresh  $= 3$ , present.thresh  $= 10$ , bg.thresh  $= 20$ , label  $=$  NULL,title="QC Stats",spread=c(-8,8),usemid=F,type="l",cex=1, ...)

#### Author(s)

Crispin J Miller

#### See Also

[qc](#page-22-1)

#### Examples

data(qcs) plot(qcs)

Generate QC metrix for Affymetrix data.

## Usage

```
qc(unnormalised, ...)
```
#### Arguments

unnormalised An AffyBatch object with nowt done to it ... Any other parameters

## Details

Affymetrix recommend a series of QC metrics that should be used to check that arrays have hybridised correctly and that sample quality is acceptable. These are discussed in the document 'QC and Affymetrix data' accompanying this package, and on the web at http://bioinformatics.picr.man.ac.uk. They are described in detail in the 'Expression Analysis Fundamentals' manual available from Affymetrix.

Before using this function you are strongly encouraged to read the 'QC and Affymetrix data' document, which contains detailed examples.

This function takes an [AffyBatch](#page-0-0) object and generates a [QCStats](#page-0-0) object containing a set of QC metrics. See [qc.affy](#page-23-1) for more details.

#### Author(s)

Crispin J Miller

## See Also

[qc.affy](#page-23-1) [setQCEnvironment](#page-35-1)

```
## Not run:
 qcs <- qc(eset,eset.mas)
```

```
## End(Not run)
  data(qcs)
  ratios(qcs)
  avbg(qcs)
  maxbg(qcs)
  minbg(qcs)
  spikeInProbes(qcs)
  qcProbes(qcs)
  percent.present(qcs)
  plot(qcs)
  sfs(qcs)
```
<span id="page-22-1"></span><span id="page-22-0"></span>

```
target(qcs)
ratios(qcs)
```
## <span id="page-23-1"></span>qc.affy *Generate Affymetrix Style QC Statistics*

#### Description

Generate QC data for Affymetrix arrays

## Usage

```
qc.affy(unnormalised,normalised=NULL,tau=0.015,logged=TRUE,
cdfn=cdfName(unnormalised))
```
## Arguments

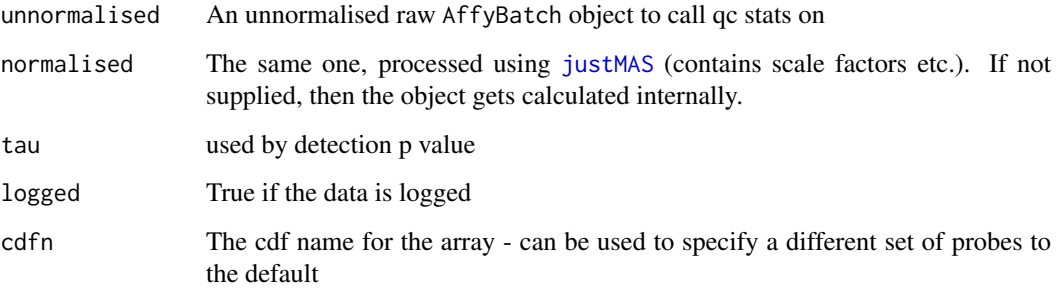

## Details

Affymetrix recommend a series of QC metrics that should be used to check that arrays have hybridised correctly and that sample quality is acceptable. These are discussed in the document 'QC and Affymetrix data' accompanying this package, and on the web at http://bioinformatics.picr.man.ac.uk. They are described in detail in the 'Expression Analysis Fundamentals' manual available from Affymetrix.

This function takes an (unnormalised) AffyBatch object, and (optionally) an ExprSet, with MAS expression calls produced by [call.exprs](#page-4-1) and generates QC metrics. If the MAS calls are not supplied these are claculated internally.

## Value

A QCStats object describing the supplied [AffyBatch](#page-0-0)

## Author(s)

Crispin J Miller

#### <span id="page-24-0"></span>qc.get.alpha1 25

## Examples

```
## Not run:
     qcs <- qc(eset)
## End(Not run)
  data(qcs)
  ratios(qcs)
  avbg(qcs)
  maxbg(qcs)
  minbg(qcs)
  spikeInProbes(qcs)
  qcProbes(qcs)
  percent.present(qcs)
  plot(qcs)
  sfs(qcs)
  target(qcs)
  ratios(qcs)
```
qc.get.alpha1 *Get or set the alpha values for the current QC environment*

#### Description

Alpha1 and Alpha2 are used to define the P/M/A thresholds for detection calling algorithm see [detection.p.val](#page-5-1). These are array dependent, these functions set or get their values. Tau is a constant parameter within the calculation and is not array specific.

#### Usage

```
qc.get.alpha1()
qc.set.alpha1(value)
qc.get.alpha2()
qc.set.alpha2(value)
qc.get.tau()
```
## Arguments

value A double representing the alpha1 or alpha2 threshold for defining detection calls. See [detection.p.val](#page-5-1) for more details.

## Value

qc.set.alpha1 and qc.set.alpha2 return nothing. qc.get.alpha1 and qc.get.alpha2 return a double.

## Author(s)

Crispin J Miller

## References

http://bioinformatics.picr.man.ac.uk/

## See Also

[detection.p.val](#page-5-1)

#### Examples

```
setQCEnvironment("hgu133plus2cdf")
qc.get.alpha1()
qc.get.alpha2()
qc.set.alpha1(0.05)
qc.get.alpha1()
qc.set.alpha2(0.05)
qc.get.alpha2()
```

```
qc.get.array Get or set the name of the array for which the current QC environ-
                          ment is valid. Currently not used for anything important; is a free text
                          identifier.
```
## Description

The array name is simply a free text name for the array of interest.

#### Usage

```
qc.get.array()
qc.set.array(name)
```
## Arguments

name a free text name for the array of interest

## Value

a string

## Author(s)

Crispin J Miller

## References

<http://bioinformatics.picr.man.ac.uk/>

## See Also

[setQCEnvironment](#page-35-1)

```
qc.set.array("plus2")
qc.get.array()
```
<span id="page-25-0"></span>

<span id="page-26-1"></span><span id="page-26-0"></span>

Get the names of probesets used to calculate  $3'$ /5' ratios for the current array type. [qc.get.spikes](#page-28-1) is used to set the spike probe names (i.e. bioB, bioC, etc.)

#### Usage

```
qc.get.probes()
qc.get.probe(name)
qc.add.probe(name,probeset)
```
## Arguments

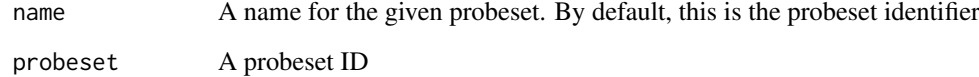

### Value

A character array of probeset IDs, or the requested probeset ID, as appropriate.

#### Author(s)

Crispin J Miller

## References

http://bioinformatics.picr.man.ac.uk/

## See Also

[setQCEnvironment](#page-35-1) [qc.get.spikes](#page-28-1)

```
setQCEnvironment("hgu133plus2cdf")
qc.get.probes()
qc.add.probe("my.name","a.probesetid_at")
qc.add.probe("another.name","another.probesetid_at")
qc.get.probes()
```
<span id="page-27-1"></span><span id="page-27-0"></span>

Get the names of the qc probesets used to define the 3'/5' ratios.

## Usage

```
qc.get.ratios()
qc.get.ratio(name)
qc.add.ratio(name,probeset1,probeset2)
```
## Arguments

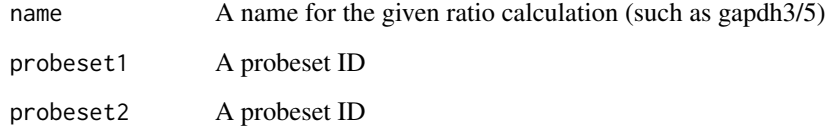

## Value

A list, each element with a name like gapdh3/5 and comprising of a two-element character vector of probeset IDs.

## Author(s)

Crispin J Miller

## References

http://bioinformatics.picr.man.ac.uk/

## See Also

[setQCEnvironment](#page-35-1) [qc.get.probes](#page-26-1)

```
setQCEnvironment("hgu133plus2cdf")
qc.get.ratios()
qc.add.ratio("a.name","probeset1.id","probeset2.id")
qc.get.ratio("a.name")
```
<span id="page-28-1"></span><span id="page-28-0"></span>

Get the names of spike probesets for bioB, bioC, etc. ratios for the current array type. [qc.get.probes](#page-26-1) is used to define the 3'/5' ratio probesets

## Usage

```
qc.get.spikes()
qc.get.spike(name)
qc.add.spike(name,probeset)
```
## Arguments

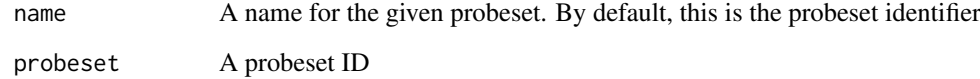

## Value

A character array of probeset IDs, or the requested probeset ID, as appropriate.

## Author(s)

Crispin J Miller

## References

http://bioinformatics.picr.man.ac.uk/

#### See Also

[setQCEnvironment](#page-35-1) [qc.get.probes](#page-26-1)

```
qc.get.spikes()
qc.add.spike("my.name","a.probesetid_at")
qc.add.spike("another.name","another.probesetid_at")
qc.get.spikes()
```
Simpleaffy requires a definition file describing the qc probes, spikes, alpha values, etc. for the array of interest. This is used to initialize the QC environment for the array (usually implicitly within the [qc](#page-22-1) function), by a call to [setQCEnvironment](#page-35-1). This function can be used to see if the specified array has a definition file.

## Usage

```
qc.have.params(name)
```
#### Arguments

name The 'clean' CDF name of the array (i.e. the result of calling cleancd fname on the cdfName of the AffyBatch object containing the array data of interest.

#### Value

True or False

#### Author(s)

Crispin J Miller

#### References

http://bioinformatics.picr.man.ac.uk/

#### See Also

[setQCEnvironment](#page-35-1), [qc](#page-22-1), [qc.ok](#page-30-1), [cdfName](#page-0-0), [cleancdfname](#page-0-0)

```
qc.have.params("nosucharraycdf")
qc.have.params("hgu133plus2cdf")
setQCEnvironment("hgu133plus2cdf")
qc.have.params(cleancdfname("HG-U133_Plus_2"))
```
<span id="page-30-1"></span><span id="page-30-0"></span>

Simpleaffy requires a definition file describing the qc probes, spikes, alpha values, etc. for the array of interest. This is used to initialize the QC environment for the array (usually implicitly within the [qc](#page-22-1) function), by a call to [setQCEnvironment](#page-35-1). This function can be used to check if the qc environment has been set up for the current session

#### Usage

qc.ok()

#### Value

True or False

#### Author(s)

Crispin J Miller

## References

http://bioinformatics.picr.man.ac.uk/

#### See Also

[setQCEnvironment](#page-35-1) [qc](#page-22-1) [qc.have.params](#page-29-1) [cdfName](#page-0-0)

## Examples

```
qc.ok()
setQCEnvironment("hgu133plus2cdf")
qc.ok()
```
qc.read.file *Read a file defining the QC parameters for a specified array and set up the QC Environment*

#### Description

Affymetrix define a series of QC parameters for their arrays. Many of these rely on specific probeset that differ between arrays and are used to calculate things like 3'/5' ratios. See [qc.affy](#page-23-1) for more details. This is usually done by a call to [setQCEnvironment](#page-35-1); the function described here is the one that does the actual loading of the configuration file. See the package vignette for details of the config file's syntax.

## Usage

qc.read.file(fn)

## <span id="page-31-0"></span>Arguments

fn full path and name of the file to load

## Value

none.

## Author(s)

Crispin J Miller

## References

http://bioinformatics.picr.man.ac.uk/

## See Also

[setQCEnvironment](#page-35-1)

## Examples

```
fn <- system.file("extdata","hgu133plus2cdf.qcdef",package="simpleaffy")
qc.read.file(fn)
qc.get.spikes()
qc.get.probes()
qc.get.ratios()
```
## qcs *an example QC Stats object*

## Description

This datasets gives sample qc data for 25 array hgu133a comparison between two cell lines (MCF7 and MCF10A) and a variety of protocols.

## Usage

qcs

## Format

a QCStats object

## Examples

data(qcs) plot(qcs) <span id="page-32-0"></span>QCStats-class *Class "QCStats"*

#### Description

Holds Quality Control data for a set of Affymetrix arrays

#### Objects from the Class

Objects can be created by calls of the form qc[\(AffyBatch\)](#page-0-0).

#### Slots

scale.factors: Object of class "numeric" Scale factors used to scale the chips to the specified target intensity

target: Object of class "numeric" The target intensity to which the chips were scaled percent.present: Object of class "numeric" Number of genes called present average.background: Object of class "numeric" The average background for the arrays minimum.background: Object of class "numeric" The minimum background for the arrays maximum.background: Object of class "numeric" The maximum background for the arrays bioBCalls: Object of class "character" The detection PMA (present / marginal / absent) calls of bioB spike-in probes

spikes: Object of class "list" spiked in probes (e.g. biob, bioc...) qc.probes: Object of class "list" qc probes (e.g. gapdh 3,5,M,...) arraytype: The [cdfName](#page-0-0) of the [AffyBatch](#page-0-0) object used to create the object

#### Methods

avbg signature(object = "QCStats"): average background maxbg signature(object = "QCStats"): maximum background minbg signature(object = "QCStats"): minimum background  $spikeInProbes$  signature(object = "QCStats"): the spike-in QC probes qcProbes signature(object = "QCStats"): the gapdh and actin QC probes percent.present signature(object = "QCStats"): no probesets called present **plot** signature( $x = "QCStats")$ : Plot a QCStats object sfs signature(object = "QCStats"): scale factors target signature(object = "QCStats"): target scaling ratios signature(object = "QCStats"): 5'3' and 5'M ratios for QC Probes  $arrayType$  signature(object = "QCStats"): The type of array for which this QC stats object was generated

## Author(s)

Crispin J Miller

## See Also

[qc](#page-22-1)

<span id="page-33-1"></span><span id="page-33-0"></span>Reads the specified file, which defines phenotypic data for a set of .CEL files. Reads the specified files into an [AffyBatch](#page-0-0) object and then creates a [phenoData](#page-0-0) object, defining the experimental factors for those chips.

#### Usage

```
read.affy(covdesc = "covdesc",path=".", ...)
```
## Arguments

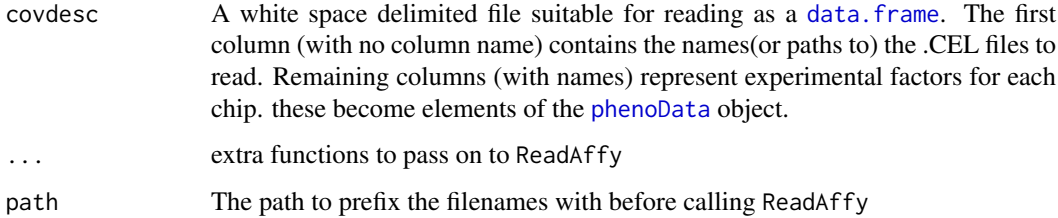

## Value

An AffyBatch object

## Author(s)

Crispin J Miller

#### References

<http://bioinformatics.picr.man.ac.uk/>

## See Also

[ReadAffy](#page-0-0), [AffyBatch](#page-0-0) [data.frame](#page-0-0) [phenoData](#page-0-0)

```
## Not run:
    eset <- read.affy(); # read a set of CEL files
    eset.rma <- call.exprs(eset,"rma");
## End(Not run)
```
<span id="page-34-0"></span>

Reads the specified file, which defines phenotypic data for a set of .CEL files. Reads the specified files into an [AffyBatch](#page-0-0) object and then creates a [phenoData](#page-0-0) object, defining the experimental factors for those chips. This function deals with different array types by generating a pseudo arrayset containing only the probes in common. It does this by finding the smallest chip type in the set, and using this as a template. Probesets that aren't shared are set to 0. Other probesets are copied in. Note that this means that spots that were in one place on one array, appear to be at a different place on another. What this does to position specific background correction algorithms (such as mas5) is left as an exercise to the reader). Beware...

## Usage

```
read.affy.mixed(covdesc = "covdesc",path=".", ...)
```
#### Arguments

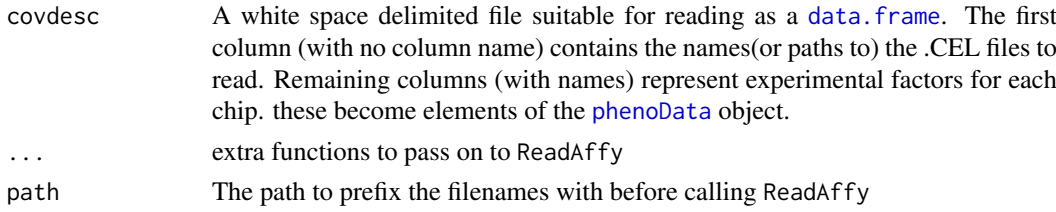

#### Value

An AffyBatch object

#### Author(s)

Crispin J Miller

## References

<http://bioinformatics.picr.man.ac.uk/>

## See Also

[ReadAffy](#page-0-0), [AffyBatch](#page-0-0) [data.frame](#page-0-0) [phenoData](#page-0-0)

```
## Not run:
   eset <- read.affy.mixed(); # read a set of CEL files
   eset.rma <- call.exprs(eset,"rma");
## End(Not run)
```
Affymetrix define a series of QC parameters for their arrays. Many of these rely on specific probeset that differ between arrays and are used to calculate things like 3'/5' ratios. See qc.affy for more details. These functions are used to set up the appropriate QC environment for the specified array. This is done by loading a configuration file, either from the packages data directory, or from the specified path. See the package vignette for details of the config file's syntax.

#### Usage

setQCEnvironment(array,path=NULL)

#### Arguments

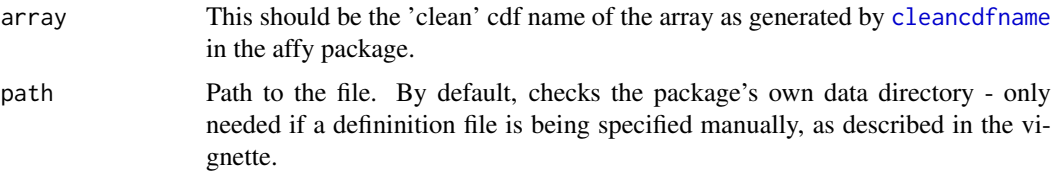

#### Details

The usual way to get the 'clean' cdfname is as follows: cleancdfname(cdfName(eset)), where eset is an [AffyBatch](#page-0-0) object.

## Value

none.

## Author(s)

Crispin J Miller

#### References

http://bioinformatics.picr.man.ac.uk/

#### See Also

[qc](#page-22-1)

```
setQCEnvironment("hgu133plus2cdf")
setQCEnvironment(cleancdfname("HG-U133_Plus_2"))
```
<span id="page-36-0"></span>simpleaffy-deprecated *Does simpleaffy have a QC definition file for the specified array?*

#### Description

The underlying implementation of simpleaffy has changed significantly and it now represents QC parameters differently. In particular, it loads only the QC data for the specified array type. A call to any of these functions loads the appropriate environment specifed by name. They therefore been deprecated and WILL disappear from simpleaffy in the future.

#### Usage

```
getTao(name)
getAlpha1(name)
getAlpha2(name)
getActin3(name)
getActinM(name)
getActin5(name)
getGapdh3(name)
getGapdhM(name)
getGapdh5(name)
getAllQCProbes(name)
getBioB(name)
getBioC(name)
getBioD(name)
getCreX(name)
getAllSpikeProbes(name)
haveQCParams(name)
```
#### Arguments

name The 'clean' CDF name of the array (i.e. the result of calling [cleancdfname](#page-0-0) on the [cdfName](#page-0-0) of the AffyBatch object containing the array data of interest.

#### Details

Each of these functions has been replaced by a new function of the form qc.get.. In order to support ratios other than gapdh and beta-actin, the appropriate way to get ratios is now to use [qc.get.ratios](#page-27-1), which will return a table containing all suggested ratio calculations for the array. Similarly, [qc.get.spikes](#page-28-1) will return a table containing all spike probesets for the array.

## Value

None.

#### Author(s)

Crispin J Miller

## References

http://bioinformatics.picr.man.ac.uk/

## See Also

[setQCEnvironment](#page-35-1) [qc](#page-22-1) [qc.ok](#page-30-1) [cdfName](#page-0-0) [cleancdfname](#page-0-0) [qc.get.ratios](#page-27-1) [qc.get.spikes](#page-28-1) [qc.get.probes](#page-26-1)

#### Examples

```
#old
getBioB("hgu133plus2cdf")
getActin3("hgu133plus2cdf")
getActinM("hgu133plus2cdf")
getActin5("hgu133plus2cdf")
#new
setQCEnvironment("hgu133plus2cdf")
qc.get.spikes()["bioB"]
r <- qc.get.probes()
r["actin3"]
r["actinM"]
r["actin5"]
```
<span id="page-37-1"></span>standard.pearson *A clustering function based on pearson correlation*

#### Description

Given a matrix of values, uses hclust and cor to generate a clustering based on 1-Pearson correlation

#### Usage

```
standard.pearson(x)
```
#### Arguments

x A matrix of data

## Value

The result of performing an hclust

#### Author(s)

Crispin J Miller

## See Also

hmap hmap.eset hmap.pc

## Examples

```
## Not run:
y <- standard.pearson(x)
```
## End(Not run)

<span id="page-37-0"></span>

<span id="page-38-1"></span><span id="page-38-0"></span>trad.scatter.plot *Does a Traditional Scatter Plot of Expression Data*

## Description

Plots expression data as a scatter plot with optional fold-change lines

## Usage

```
trad.scatter.plot(x, y, add = FALSE, fc.lines = log2(c(2, 4, 6, 8)), draw.fc.lines = TRUE, draw.fc
```
## Arguments

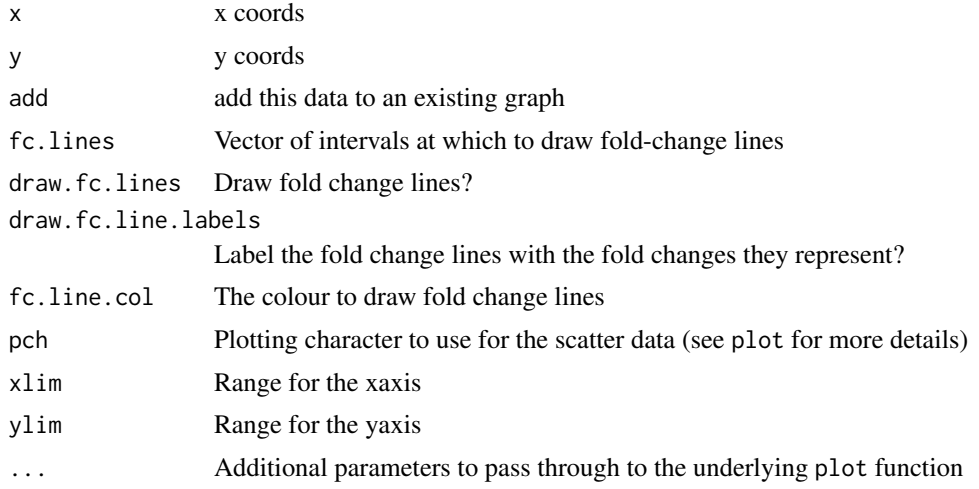

## Author(s)

Crispin J Miller

## References

http://bioinformatics.picr.man.ac.uk/

#### See Also

[plot](#page-0-0)

## Examples

```
## Not run:
  trad.scatter.plot(exprs(eset.rma)[,1],exprs(eset.rma)[,4])
```
## End(Not run)

# <span id="page-39-0"></span>Index

∗Topic classes PairComp-class, [17](#page-16-0) QCStats-class, [33](#page-32-0) ∗Topic datasets qcs, [32](#page-31-0) ∗Topic misc all.present, [2](#page-1-0) all.present.in.group, [3](#page-2-0) bg.correct.sa, [4](#page-3-0) blue.white.red.cols, [5](#page-4-0) call.exprs, [5](#page-4-0) detection.p.val, [6](#page-5-0) get.annotation, [8](#page-7-0) get.array.indices, [9](#page-8-0) get.array.subset, [9](#page-8-0) get.array.subset.affybatch, [10](#page-9-0) get.fold.change.and.t.test, [11](#page-10-0) hmap.eset, [12](#page-11-0) hmap.pc, [13](#page-12-0) journalpng, [15](#page-14-0) justMAS, [16](#page-15-0) pairwise.comparison, [18](#page-17-0) pairwise.filter, [19](#page-18-0) plot.pairwise.comparison, [20](#page-19-0) plot.qc.stats, [21](#page-20-0) qc, [23](#page-22-0) qc.affy, [24](#page-23-0) qc.get.alpha1, [25](#page-24-0) qc.get.array, [26](#page-25-0) qc.get.probes, [27](#page-26-0) qc.get.ratios, [28](#page-27-0) qc.get.spikes, [29](#page-28-0) qc.have.params, [30](#page-29-0) qc.ok, [31](#page-30-0) qc.read.file, [31](#page-30-0) read.affy, [34](#page-33-0) read.affy.mixed, [35](#page-34-0) setQCEnvironment, [36](#page-35-0) simpleaffy-deprecated, [37](#page-36-0) standard.pearson, [38](#page-37-0) trad.scatter.plot, [39](#page-38-0) [,PairComp-method *(*PairComp-class*)*, [17](#page-16-0) [<-,PairComp-method *(*PairComp-class*)*, [17](#page-16-0)

qc.add.probe *(*qc.get.probes*)*, [27](#page-26-0) qc.add.ratio *(*qc.get.ratios*)*, [28](#page-27-0) qc.add.spike *(*qc.get.spikes*)*, [29](#page-28-0) qc.get.alpha1 *(*qc.get.alpha1*)*, [25](#page-24-0) qc.get.alpha2 *(*qc.get.alpha1*)*, [25](#page-24-0) qc.get.probe *(*qc.get.probes*)*, [27](#page-26-0) qc.get.probes *(*qc.get.probes*)*, [27](#page-26-0) qc.get.ratio *(*qc.get.ratios*)*, [28](#page-27-0) qc.get.ratios *(*qc.get.ratios*)*, [28](#page-27-0) qc.get.spike *(*qc.get.spikes*)*, [29](#page-28-0) qc.get.spikes *(*qc.get.spikes*)*, [29](#page-28-0) qc.get.tau *(*qc.get.alpha1*)*, [25](#page-24-0) qc.have.params *(*qc.have.params*)*, [30](#page-29-0) qc.ok *(*qc.ok*)*, [31](#page-30-0) qc.read.file *(*qc.read.file*)*, [31](#page-30-0) qc.set.alpha1 *(*qc.get.alpha1*)*, [25](#page-24-0) qc.set.alpha2 *(*qc.get.alpha1*)*, [25](#page-24-0) simpleaffy-deprecated *(*simpleaffy-deprecated*)*, [37](#page-36-0) AffyBatch, *[23,](#page-22-0) [24](#page-23-0)*, *[33](#page-32-0)[–36](#page-35-0)* all.present, [2](#page-1-0) all.present.in.group, [3](#page-2-0) arrayType *(*QCStats-class*)*, [33](#page-32-0) arrayType,QCStats-method *(*QCStats-class*)*, [33](#page-32-0) arrayType-method *(*QCStats-class*)*, [33](#page-32-0) avbg *(*QCStats-class*)*, [33](#page-32-0) avbg,QCStats-method *(*QCStats-class*)*, [33](#page-32-0) avbg-method *(*QCStats-class*)*, [33](#page-32-0) bg.correct.sa, [4](#page-3-0) blue.white.red.cols, [5,](#page-4-0) *[13](#page-12-0)*, *[15](#page-14-0)* calculated.from *(*PairComp-class*)*, [17](#page-16-0) calculated.from,PairComp-method *(*PairComp-class*)*, [17](#page-16-0) call.exprs, [5,](#page-4-0) *[13](#page-12-0)*, *[24](#page-23-0)* calls *(*PairComp-class*)*, [17](#page-16-0) calls,PairComp-method *(*PairComp-class*)*, [17](#page-16-0) cdfName, *[30,](#page-29-0) [31](#page-30-0)*, *[33](#page-32-0)*, *[37,](#page-36-0) [38](#page-37-0)* cleancdfname, *[30](#page-29-0)*, *[36](#page-35-0)[–38](#page-37-0)*

data.frame, *[34,](#page-33-0) [35](#page-34-0)*

#### $I<sub>N</sub>$  and  $I<sub>1</sub>$  and  $I<sub>2</sub>$  and  $I<sub>3</sub>$  and  $I<sub>4</sub>$  and  $I<sub>4</sub>$  and  $I<sub>4</sub>$  and  $I<sub>4</sub>$  and  $I<sub>4</sub>$  and  $I<sub>4</sub>$  and  $I<sub>4</sub>$  and  $I<sub>4</sub>$  and  $I<sub>4</sub>$  and  $I<sub>4</sub>$  and  $I<sub>4</sub>$  a

```
detection.p.val, 6, 25, 26
expresso, 6
fc (PairComp-class), 17
fc,PairComp-method (PairComp-class), 17
get.annotation, 8
get.array.indices, 9
get.array.indices,AffyBatch-method
        (get.array.indices), 9
get.array.indices,ExpressionSet-method
        (get.array.indices), 9
get.array.subset, 9, 10
get.array.subset,AffyBatch-method
        (get.array.subset), 9
get.array.subset,ExpressionSet-method
        (get.array.subset), 9
get.array.subset.affybatch, 10, 10
get.array.subset.exprset, 10
get.array.subset.exprset
        (get.array.subset.affybatch),
         10
get.fold.change.and.t.test, 11
getActin3 (simpleaffy-deprecated), 37
getActin5 (simpleaffy-deprecated), 37
getActinM (simpleaffy-deprecated), 37
getAllQCProbes (simpleaffy-deprecated),
        37
getAllSpikeProbes
        (simpleaffy-deprecated), 37
getAlpha1 (simpleaffy-deprecated), 37
getAlpha2 (simpleaffy-deprecated), 37
getBioB (simpleaffy-deprecated), 37
getBioC (simpleaffy-deprecated), 37
getBioD (simpleaffy-deprecated), 37
getCreX (simpleaffy-deprecated), 37
getGapdh3 (simpleaffy-deprecated), 37
getGapdh5 (simpleaffy-deprecated), 37
getGapdhM (simpleaffy-deprecated), 37
getTao (simpleaffy-deprecated), 37
group (PairComp-class), 17
group,PairComp-method (PairComp-class),
        17
haveQCParams (simpleaffy-deprecated), 37
hmap.eset, 12, 15
hmap.pc, 13, 13
journalpng, 15
justMAS, 6, 16, 24
justRMA, 6
```
maxbg *(*QCStats-class*)*, [33](#page-32-0) plot, *[39](#page-38-0)*

maxbg,QCStats-method *(*QCStats-class*)*, [33](#page-32-0) maxbg-method *(*QCStats-class*)*, [33](#page-32-0) means *(*PairComp-class*)*, [17](#page-16-0) means,PairComp-method *(*PairComp-class*)*, [17](#page-16-0) members *(*PairComp-class*)*, [17](#page-16-0) members,PairComp-method *(*PairComp-class*)*, [17](#page-16-0) minbg *(*QCStats-class*)*, [33](#page-32-0) minbg,QCStats-method *(*QCStats-class*)*, [33](#page-32-0) minbg-method *(*QCStats-class*)*, [33](#page-32-0) PairComp-class, [17](#page-16-0) pairwise.comparison, [18,](#page-17-0) *[21](#page-20-0)* pairwise.filter, [19,](#page-18-0) *[21](#page-20-0)* pairwise.filter,PairComp-method *(*PairComp-class*)*, [17](#page-16-0) pData *(*PairComp-class*)*, [17](#page-16-0) pData,PairComp-method *(*PairComp-class*)*, [17](#page-16-0) percent.present *(*QCStats-class*)*, [33](#page-32-0) percent.present,QCStats-method *(*QCStats-class*)*, [33](#page-32-0) percent.present-method *(*QCStats-class*)*, [33](#page-32-0) phenoData, *[34,](#page-33-0) [35](#page-34-0)* plot,PairComp *(*plot.pairwise.comparison*)*, [20](#page-19-0) plot,PairComp,ANY-method *(*PairComp-class*)*, [17](#page-16-0) plot,PairComp,missing-method *(*PairComp-class*)*, [17](#page-16-0) plot,PairComp,PairComp-method *(*PairComp-class*)*, [17](#page-16-0) plot,PairComp-method *(*plot.pairwise.comparison*)*, [20](#page-19-0) plot,QCStats *(*plot.qc.stats*)*, [21](#page-20-0) plot,QCStats,ANY-method *(*QCStats-class*)*, [33](#page-32-0) plot,QCStats,missing-method *(*plot.qc.stats*)*, [21](#page-20-0) plot.pairwise.comparison, [20](#page-19-0) plot.qc.stats, [21](#page-20-0)

```
qc, 22, 23, 30, 31, 33, 36, 38
qc,AffyBatch-method (qc), 23
qc.affy, 23, 24, 31
qc.get.alpha1, 25
qc.get.array, 26
qc.get.probes, 27, 28, 29, 38
qc.get.ratios, 28, 37, 38
qc.get.spikes, 27, 29, 37, 38
```

```
qc.have.params
, 30
, 31
qc.ok
, 30
, 31
, 38
31
qc.set.array
(qc.get.array
)
, 26
qcProbes
(QCStats-class
)
, 33
qcProbes,QCStats-method (QCStats-class), 33
qcProbes-method
(QCStats-class
)
, 33
qcs
, 32
QCStats
, 23
QCStats-class
, 33
ratios
(QCStats-class
)
, 33
ratios,QCStats-method
(QCStats-class
)
,
         33
ratios-method
(QCStats-class
)
, 33
read.affy
,
6
, 34
read.affy.mixed
, 35
ReadAffy
, 34
, 35
red.black.green.cols (blue.white.red.cols
)
,
5
red.yellow.white.cols (blue.white.red.cols
)
,
5
results.summary
(get.annotation
)
,
8
screenpng
(journalpng
)
, 15
setQCEnvironment
,
7
, 23
, 26–32
, 36
, 38
sfs
(QCStats-class
)
, 33
sfs,QCStats-method
(QCStats-class
)
, 33
sfs-method
(QCStats-class
)
, 33
37
spikeInProbes
(QCStats-class
)
, 33
spikeInProbes,QCStats-method (QCStats-class), 33
spikeInProbes-method
(QCStats-class
)
, 33
standard.pearson
, 13
, 15
, 38
target
(QCStats-class
)
, 33
target,QCStats-method
(QCStats-class
)
,
         33
target-method
(QCStats-class
)
, 33
trad.scatter.plot
, 21
, 39
tt
(PairComp-class
)
, 17
tt,PairComp-method
(PairComp-class
)
, 17
```

```
write.annotation
(get.annotation
)
,
8
```